# SERPWOO

### **INDEXING OPTIMIZATION**

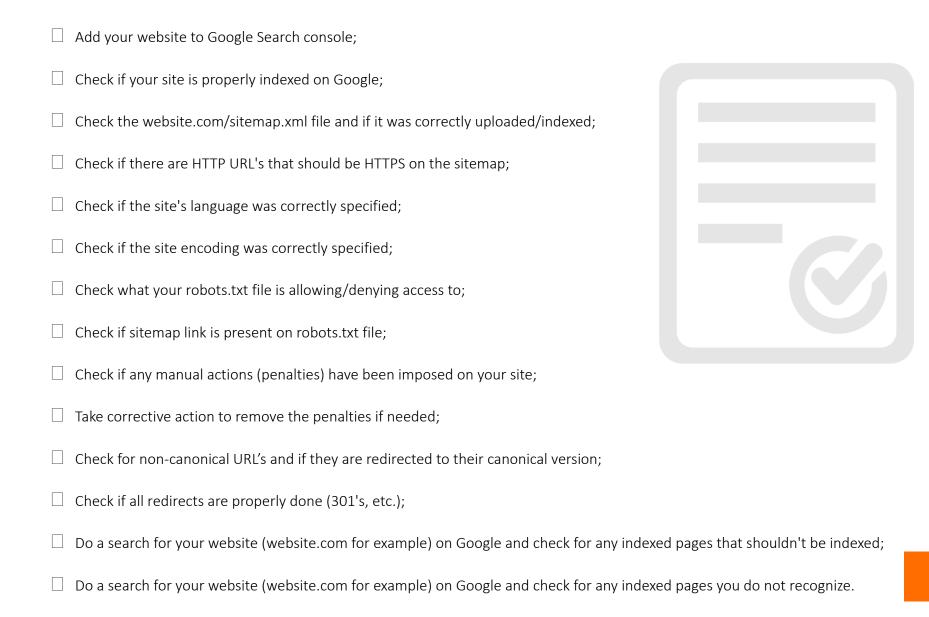

## **PERFORMANCE OPTIMIZATION**

| Check your pages loading time;                                                                                                |
|----------------------------------------------------------------------------------------------------|
| Make sure you properly declare the page type on the tag;                                                                      |
| Check if frames are not hindering page speed;                                                                                 |
| Replace files using outdated formats like Flash for better ones;                                                              |
| Check if page source code can be compressed to improve speed;                                                                 |
| Set up a CDN to speed up page loading (like CloudFlare);                                                                      |
| Set up server/browser caching plugins if applicable;                                                                          |
| Optimize images to reduce the size and check if the quality was affected;                                                     |
| Minify CSS and JS files and check if they still work correctly;                                                               |
| Check if ads are slowing down page load times;                                                                                |
| Check if upgrading to a faster hosting provider would benefit loading times;                                                  |
| Check if the HTTPS protocol is enabled and the HTTPS URL's load as default;                                                   |
| Check if non HTTPS pages are 301 redirected to their HTTPS versions;                                                          |
| Check if your SSL certificate is for the correct page and not expired/expiring;                                               |
| Check if the website is mobile friendly and the mobile version of pages are dynamically generated to avoid duplicate content; |
| If using Accelerated Mobile Pages (AMP) check if correctly implemented.                                                       |

### **KEYWORD TARGETING OPTIMIZATION**

Check the keywords you are currently ranking for;
 Check if pages already ranking for a keyword can be improved;
 Check for related keywords you could rank for, too;
 You can use the Serpwoo Keyword Finder to check keywords your competitors rank for.

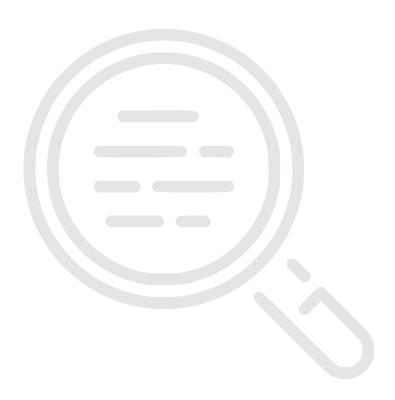

# **CONTENT OPTIMIZATION**

|  | Check pages for 404 or missing/excessive links;                                           |
|--|-------------------------------------------------------------------------------------------|
|  | Check if outbound links anchor texts are keyword optimized;                               |
|  | Check if pages are strategically interlinked to relevant ones inside the website;         |
|  | Check if the page headers are optimized for relevance to the page content and CTR;        |
|  | Check if your pages are missing/have more than one H1 and title tags;                     |
|  | Check if the page H1 tag is keyword optimized;                                            |
|  | Check if meta descriptions are keyword optimized and not duplicated;                      |
|  | Check for broken/missing images;                                                          |
|  | Check if filenames are optimized;                                                         |
|  | Check if alt tags on images are set and optimized to contain relevant keywords;           |
|  | Check if URL's are keyword optimized and canonical;                                       |
|  | Check if nofollow tags are properly used;                                                 |
|  | Check if the content can be indexed correctly with JavaScript disabled;                   |
|  | Check pages for duplicate content;                                                        |
|  | Check for poorly performing pages that you could eliminate if they are not worth keeping; |
|  | Check pages for low word count and content quality;                                       |
|  | Check page content for optimal keyword density and relevance;                             |
|  | Use on page markup to structure data and facilitate indexing;                             |
|  | Add fresh content often to keep ahead of the competition.                                 |

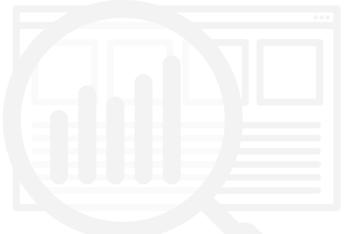

### **EXTERNAL OPTIMIZATION**

- ☐ Check inbound link quantity, relevance, and quality;
- ☐ Build a disavow list for bad/low-quality links and submit it to Google;
- ☐ Check if your content has been scrapped/copied by a competitor;

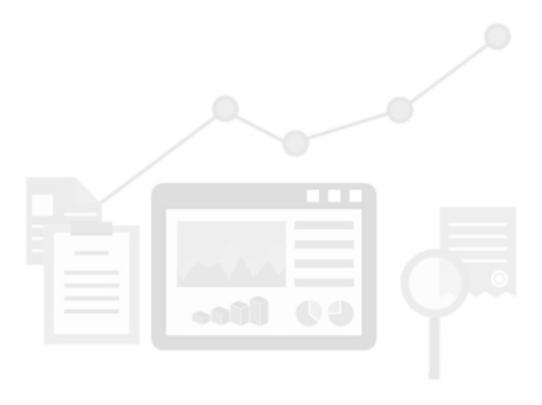